#### **ТЕХНИЧЕСКОЕ ОПИСАНИЕ** И ИНСТРУКЦИЯ ПО ЭКСПЛУАТАЦИИ

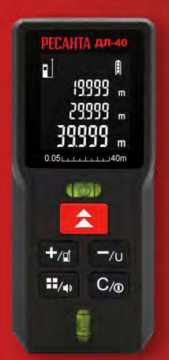

## Дальномер лазерный

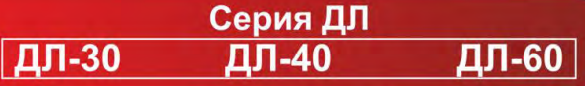

www.resanta.ru

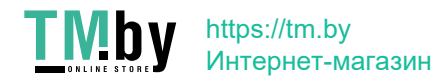

#### **УВАЖАЕМЫЙ ПОКУПАТЕЛЬ!**

Благодарим Вас за то, что приобрели электрический триммер торговой марки «Ресанта». Продукция «Ресанта» отличается надежностью и высоким качеством исполнения.

При покупке изделия в розничной торговой сети требуйте проверки его работоспособности и комплектности, а также штампа торгующей организации и даты продажи в гарантийном талоне.

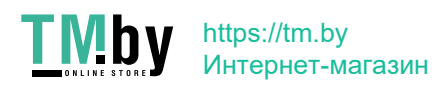

#### **Содержание**

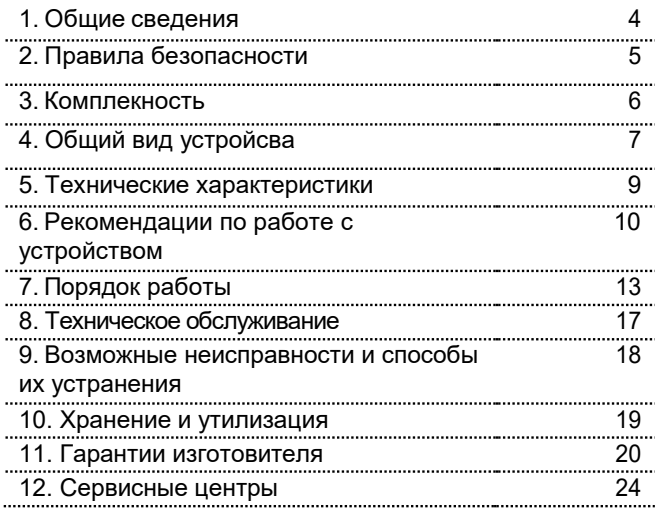

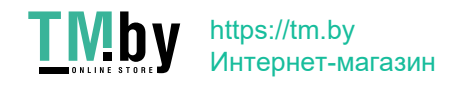

#### **1. ОБЩИЕ СВЕДЕНИЯ**

Поздравляем Вас с приобретением лазерного дальномера Ресанта.

#### Внимание!

*Инструкция по безопасности и паспорт устройства должны быть тщательно изучены перед тем, как начать работу с устройством. Лицо, ответственное за прибор, должно удостовериться, что все пользователи следуют данному руководству.*

Данный паспорт для технического устройства является справочным материалом, в котором описываются основные элементы управления изделием.

Внимание!

*Внимание! Перед использованием данного устройства обязательно прочтите инструкцию.*

Представленная документация содержит минимально необходимые сведения для применения изделия. Предприятиеизготовитель вправе вносить в конструкцию усовершенствования, не изменяющие правила и условия эксплуатации, без отражения их в

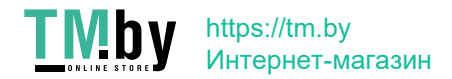

эксплуатационной документации. Дата производства отражена в серийном номере устройства в формате ггмм с 16 по 19 символы.

 Правила реализации продукции определяются предприятиями розничной торговли в соответствии с требованиями действующего законодательства.

#### **2. ПРАВИЛА БЕЗОПАСНОСТИ**

Не пытайтесь изменять производительность лазерного устройства, это может привести к опасному воздействию лазерного излучения.

#### **Внимание!**

*Не направляйте луч в глаза.*

*Лазерный дальномер Ресанта является лазерной аппаратурой класса 2 с мощностью излучения до 1 мВт. Длина генерируемой волны составляет 620- 670 нм.*

*Запрещается направлять луч на людей, смотреть на луч, в том числе через оптические приборы. Это может быть опасным для глаз!*

5 Периодически протирайте устройство мягкой влажной салфеткой. Не подвергайте прибор прямому воздействию

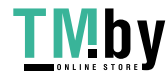

воды. Не применяйте моющие растворы и реактивы.

- Не используйте прибор в присутствии детей и не позволяйте детям работать с инструментом.
- Не используйте прибор на отражающих поверхностях.
- Всегда выключайте прибор, когда он не используется.
- Не работайте с инструментом в пожароопасных помещениях, вблизи легковоспламеняющихся материалов.

#### **3. КОМПЛЕКТНОСТЬ**

Устройство, сумка, паспорт оборудования

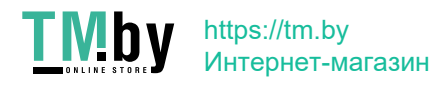

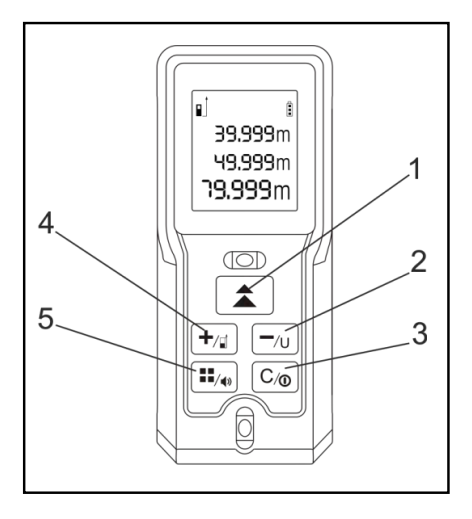

### **4. ОБЩИЙ ВИД УСТРОЙСТВА**

#### Рис. 1 Дальномер

- 1. Включение и измерение. Непрерывное измерение (зажатие на 2 сек);
- 2. Минус (разность двух последний замеров), Изменение метры-футы-дюйм;
- 3. Сброс, выключение;
- 4. Сложение, смена точки отсчета лазера;
- 5. Режимы работы (объем, площадь и т.д.), отключение звука.

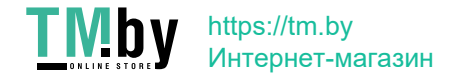

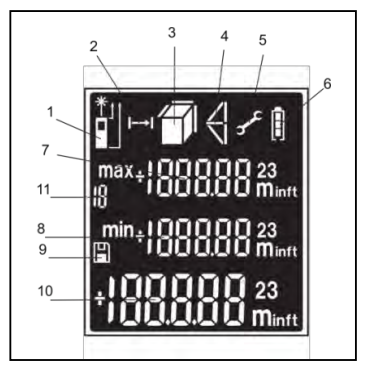

Рис. 2 «Дисплей»

- 1. Режим работы ДЛ: Звёздочка индикатор нажатия кнопки измерения. Стрелки указывают на измерение от начала или конца корпуса.
- 2. Режим автоматического непрерывного измерения.
- 3. Режим измерения вычисления площади/объема.
- 4. Режим измерения по теореме Пифагора.
- 5. Настройки.
- 6. Заряд батареи.
- 7. Последняя максимальная измеренная длина.
- 8. Последняя минимальная измеренная длина.
- 9. Режим сохраненных значений
- 10. Текущее измеренное значение
- 11. Значение просматриваемого сохраненного измерения

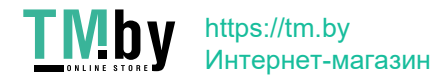

#### **5. ТЕХНИЧЕСКИЕ ХАРАКТЕРИСТИКИ**

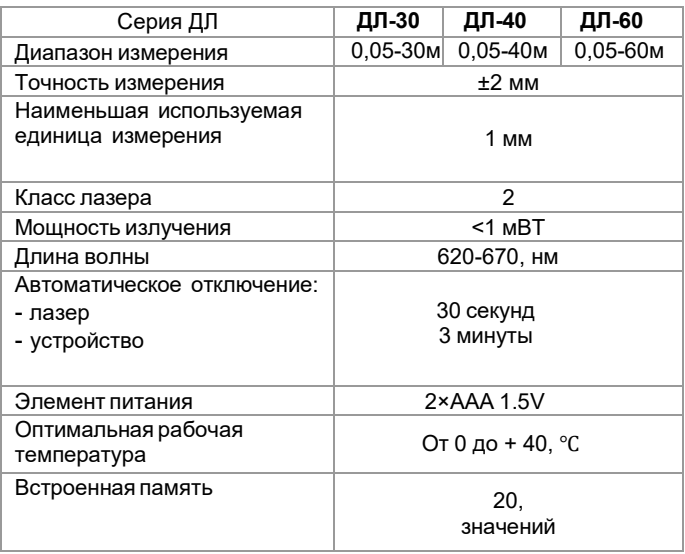

Таблица 1. Технические характеристики

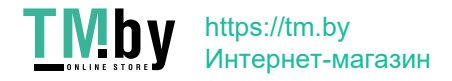

#### **6. РЕКОМЕНДАЦИИ ПО РАБОТЕ С УСТРОЙСТВОМ**

Цифровой лазерный дальномер является высокоточным инструментом. Пожалуйста, соблюдайте следующие правила для обеспечения оптимальной производительности:

 Не направляйте цифровой лазерный дальномер на источники яркого света. Это может привести к неточности измерений.

 Не используйте дальномер в неблагоприятных условиях (повышенная влажность, запыление). Это может привести к повреждению устройства.

 Если вы переместили дальномер в тепло из холода, то дайте устройству нагреться.

 Возможны ошибки, если измерения проводятся на глянцевых или бесцветных поверхностях (вода, стекло, низкоплотные материалы).

 При очень ярком освещении диапазон измерения устройства снижается. Не роняйте устройство. В случае падения, обязательно проверьте точность работы перед дальнейшим использованием.

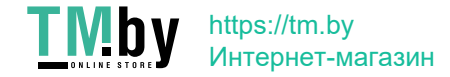

#### **Включение/выключение устройства.**

Нажмите кнопку включения, чтобы включить инструмент. Если дисплей загорелся, устройство готово к использованию.

Для выключения нажмите и удерживайте кнопку выключения, пока экран не погаснет.

Лазер автоматически выключится через 30 секунд после измерений, устройство автоматически отключится через 3 минуты после измерений.

#### **Изменение точки отсчета.**

По умолчанию измерения ведутся от задней кромки устройства. Для изменения точки начала измерений нажимайте кнопку №4 (Рис. 1).

#### **Очистка экрана.**

Для удаления с экрана отображаемого измерения нажмите кнопку №3 (Рис. 1).

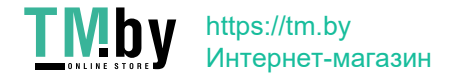

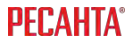

#### **Изменение единиц измерения.**

По умолчанию измерения ведутся в метрах. Вы можете изменить единицы измерения путем длительного нажатия на кнопку №2 (Рис. 1).

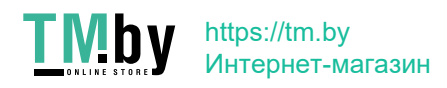

#### **7. ПОРЯДОК РАБОТЫ**

1. Откройте крышку отсека для батареек сзади устройства.

2. Вставьте батарейки согласно полюсам.

3. Включите устройство, нажав на кнопку №1 (Рис. 1).

#### **Простое измерение.**

 При включенном устройстве нажмите кнопку №1 (Рис.1) для проведения измерения расстояния до точки. Измеренное расстояние отобразится на дисплее.

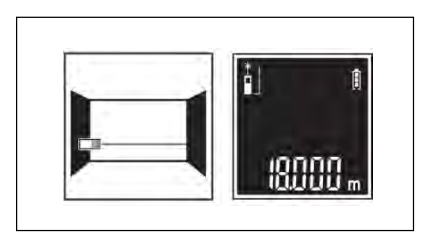

Рис. 3 Измеренное расстояние на дисплее

#### **Непрерывное измерение.**

Нажмите и удерживайте кнопку №1 (Рис. 1), для включения режима

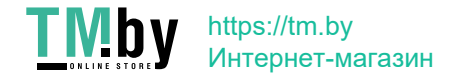

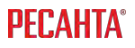

непрерывного измерения. Повторно нажмите эту кнопку, чтобы выключить режим непрерывного измерения. На дисплее в режиме непрерывного измерения отображаются также максимальное и минимальное значение.

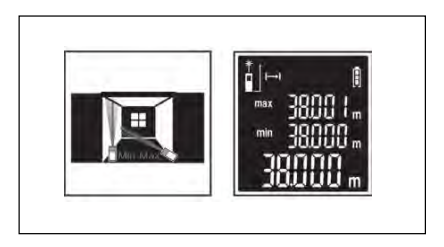

Рис. 4 Режим непрерывного измерения

#### **Вычисления.**

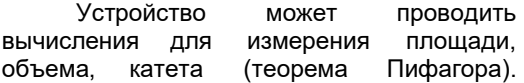

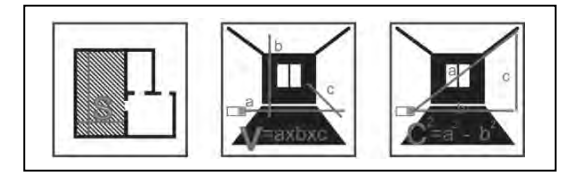

Рис. 5 Измерение площади, объема, катета.

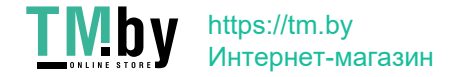

 Нажмите кнопку №5 (Рис.1) для изменения режима вычисления. Выберите нужный режим исходя из пиктограммы на дисплее.

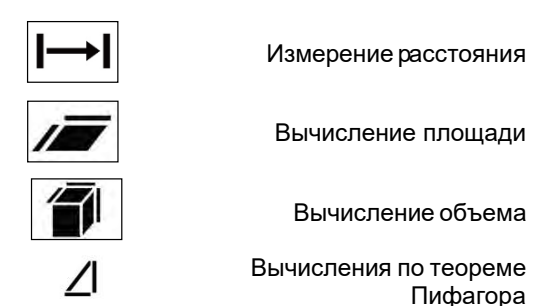

#### **Прибавления и вычитание.**

Нажмите кнопку «+» для прибавления следующего результата измерения к последнему измерению.

Нажмите кнопку «-» для вычитания следующего результата из последнего измерения.

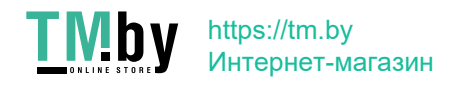

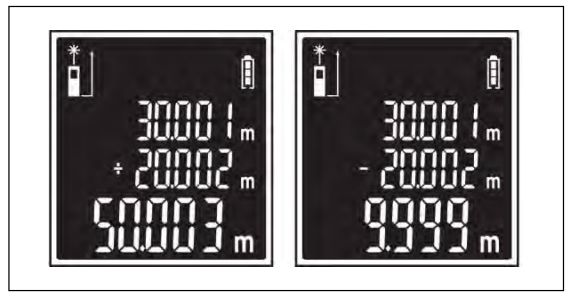

Рис. 6 Прибавление/Вычитание результата из последнего измерения

#### **Сохранение значений.**

1) Результаты измерений сохраняются автоматически. Для просмотра сохраненных измерений нажмите и удерживайте кнопку №5 (Рис. 1) до появления соответствующей пиктограммы на дисплее.

2) Последнее измерение сохраняется под номером 20. Самое старое из сохраненных измерений – под номером 1.

3) Используйте кнопки «+» и «-» для переключения между сохранными результатами.

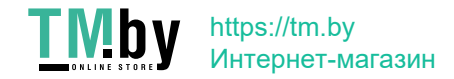

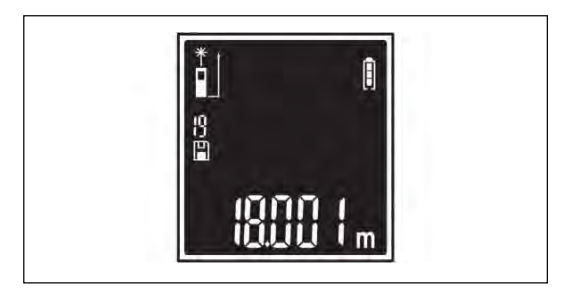

Рис. 7 Просмотр сохраненных измерений

#### **8. ТЕХНИЧЕСКОЕ ОБСЛУЖИВАНИЕ**

 Регулярно проверяйте инструмент на предмет механических повреждений или поломок, на общее состояние устройства, которое может влиять на его работу.

 Ремонт устройства осуществляется только квалифицированным персоналом специализированных сервисных центров.

 Обслуживание, выполненное неквалифицированным персоналом, может стать причиной поломки инструмента и причинения травм.

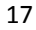

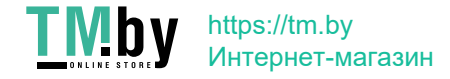

#### **9. ВОЗМОЖНЫЕ НЕИСПРАВНОСТИ И СПОСОБЫ ИХ УСТРАНЕНИЯ.**

Следующие сигналы об ошибке могут появиться на дисплее Вашего дальномера:

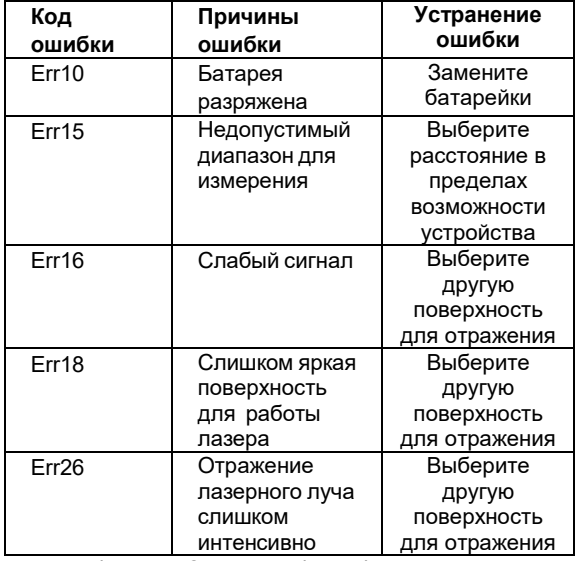

Таблица 2. Сигналы об ошибке на дисплее

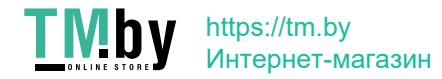

#### **Меры предосторожности.**

Периодически протирайте прибор мягкой влажной салфеткой. Не подвергайте прибор воздействию влаги, пыли и длительному переохлаждению.

#### **10. ХРАНЕНИЕ И УТИЛИЗАЦИЯ**

Содержите измерительный инструмент постоянно в чистоте.

Никогда не погружайте измерительный инструмент в воду или другие жидкости.

Вытирайте загрязнения сухой и мягкой тряпкой. Не используйте никаких очищающих средств или растворителей. Устройство, отслужившее свой срок и не подлежащее восстановлению, должно утилизироваться согласно нормам, действующим в стране эксплуатации.

 В других обстоятельствах - не выбрасывайте устройство вместе с бытовым мусором. Рекомендуется обращаться специализированные пункты вторичной переработки сырья.

https://tm.by Интернет-магазин

#### **11. ГАРАНТИИ ИЗГОТОВИТЕЛЯ**

#### **Гарантийные обязательства**

- изготовитель гарантирует работу лазерного дальномера на протяжении одного года со дня продажи.
- гарантийный ремонт не производится при нарушении требований, указанных в паспорте.
- гарантийный ремонт не производится при нарушении гарантийной пломбы (наклейки).
- гарантийный ремонт производится при наличии печати фирмы, даты продажи и подписи продавца.
- при отсутствии печати или подписи продавца гарантийный срок исчисляется от даты изготовления.
- данный документ не ограничивает определенные законом права потребителя, но дополняет и уточняет оговоренные законом обязательства, предполагающие соглашения сторон.

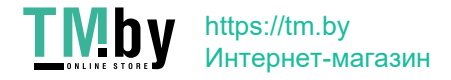

#### **ДОРОГОЙ ПОКУПАТЕЛЬ!**

 Мы выражаем Вам огромную признательность за Ваш выбор. Мы делаем все возможное, чтобы данное изделие удовлетворяло Вашим запросам, а качество соответствовало лучшим мировым образцам.

 Компания "Ресанта" устанавливает официальный срок службы на дальномеры 5 лет, при условии соблюдения правил эксплуатации.

 При покупке изделия требуйте проверки его комплектации, внешнего вида и правильного заполнения гарантийного талона в Вашем присутствии.

 В случае возникновения неисправностей не пытайтесь самостоятельно ремонтировать изделие, т.к. это опасно и приводит к утрате гарантии.

 Гарантийный срок эксплуатации Дальномеры "РЕСАНТА" составляет 1 год

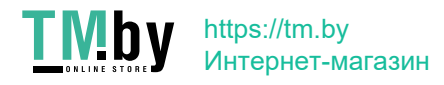

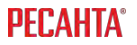

#### **Гарантийный талон**

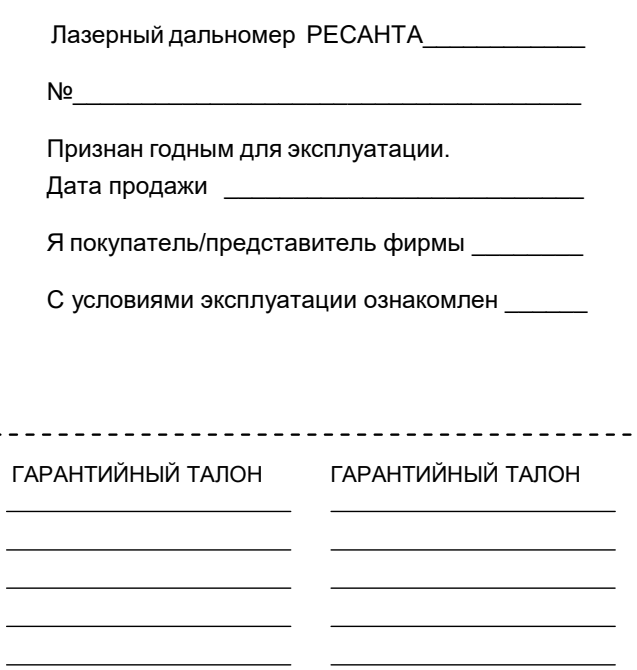

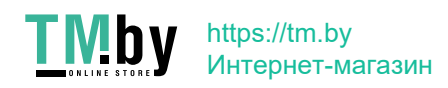

#### **Сервисные центры**

Ред. 3

- **Абакан**, Молодежный квартал, 12/а, тел.: 8 (3902) 26-30-10, +7 908 326-30-10
- **Армавир**, ул. Мичурина, д. 6, тел.: +7 962 855-40-18, 8 (861) 376-38-46.
- **Архангельск**, Окружное шоссе, д.6, тел.: 8 (8182) 42-05-10, 8-952-301-25-26.
- **Астрахань**, ул. Рыбинская, д.11, тел.: 8 (8512) 99-47-76.
- **Барнаул**, пр. Базовый, д.7, тел: 8 (3852) 57-09-55, 50-53-48.
- **Белгород**, ул. Константина Заслонова, д. 92, тел: 8 (4722) 402-913.
- **Благовещенск**, ул. Раздольная 27, тел.: 8 (4162) 31-98-68; +7 914-601-07-00
- **Братск**, Пром.зона БЛПК, п 27030101, офис 2б, тел: +7 914 939-23-72.
- **Брянск**, ул. 2-ая Почепская, д. 34А, тел: 8 (4832) 59-06-44, 8 (4832) 58-01-73 (сервис).
- **Великий Новгород**, ул. 3-я Сенная, д.2А, тел: 8 (8162) 940-035.
- **Владивосток**, ул. Снеговая, д.119, тел: +7 904 624-03-29, 8 (4232) 49-26-72.
- **Владимир**, ул. Гастелло, д.8 А, тел: +7 (4922) 49-43-32
- **Волгоград**,пр-т Волжский, 4к.,тел.: 8 (8442) 78-01-68 (доб.2 сервис).
- **Вологда**, ул. Гончарная 4А; т. +7 981 507-24-12, 8 (8172) 26-48-63.
- **Воронеж**, ул. Электросигнальная, д.17, тел: 8 (473) 261-10-34.
- **Дзержинск**, ул.Красноармейская, д.15 б, тел: 8 (8313) 35-11-09.
- **Екатеринбург**, ул. Бисертская, 145, офис 6, тел.: 8 (343) 384-57-25; +7 965- 509-78-08.
- **Иваново**, ул. Спартака, д.13., тел 8 (4932) 77-41-11.
- **Иркутск**, ул.Трактовая, д.28А/1, СКЦ Байкалит, складкское помещение №5, тел: 8 (3952) 70-71-62.
- **Йошкар-Ола**, ул. Мира, д.113 тел.: 8(8362) 49-72-32.
- **Казань**, ул. Поперечно-Авангардная, д.15, тел: 8 (843) 206-03-65.
- **Калининград**, ул. Ялтинская, д. 129, тел: 8 (4012) 76-36-09.
- **Калуга**, пер. Сельский, д.2А, тел: 8 (4842) 92-23-76.
- **Кемерово**, ул. Радищева, д.2/3, тел: 8 (3842) 65-02-69.
- **Киров**, ул. Потребкооперации, д.17, тел: 8 (8332) 21-42-71, 21-71-41.
- **Комсомольск-на-Амуре,** ул. Кирова д.54 корп.2, тел: 8-924-116-10-47.
- **Кострома**, ул. Костромская, д. 101, тел: 8 (4942) 46-73-76.

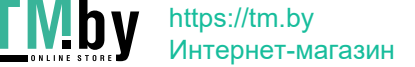

- **Краснодар**, ул. Грибоедова, д.4, литер "Ю", тел: 8 (861) 203-46-92.
- **Красноярск**, ул. Северное шоссе, 7а, тел: 8 (391) 293-56-69, 8 (391) 204-62- 88.
- **Курган**, ул. Омская, д.171Б, тел: 8 (3522) 630-925, 630-924.
- **Курск**, ул. 50 лет Октября, д.124В, тел.: 8 (4712) 36-04-46; 8 (4712) 77-13-69.
- **Липецк**, ул. Боевой проезд, д.5, тел: 8(4742) 52-26-97.
- **Магнитогорск**, ул. Рабочая, д.109, стр. 2, тел.: 8-919-342-82-12.
- **Москва**, ул. Нагатинская, д.16 Б ,+7 (499) 584-44-90.
- **Москва**, Ильменский проезд, д. 9А, стр. 1, тел.: 8 (495) 968-85-70.
- **Московская область**, Балашиха, Западная коммунальная зона, шоссе Энтузиастов, вл 4, тел.: 8-495-108-64-86 доб. 2, +7 906 066-03-46.
- **Москва**, ул. Никопольская, д.6, стр.2, тел.: 8 (495) 646-41-41, +7 926 111-27- 31.
- **Мурманск**,ул. Домостроительная, д. 21/2, тел.: 8 (8152) 65-61-90.
- **Набережные Челны**, Мензелинский тракт, д.52а, офис 405, тел.: 8 (8552) 20- 57-43.
- **Нижний Новгород**, ул. Вятская, д.41, тел: 8 (831) 429-05-65 доб.2.
- **Нижний Тагил**, ул. Индустриальная, д.35, стр.1, тел.: 8 (3435) 96-37-60.
- **Новокузнецк**, ул. Щорса, д.15, тел: 8 (3843) 20-49-31.
- **Новороссийск**, ул. Осоавиахима, дом 212, тел: 8 (8617) 309-454
- **Новосибирск**, Мочищенское шоссе, 1/4 кор.8, каб № 6 (офис), кор.5, 2 этаж (сервис); тел.: 8 (383) 373-27-96.
- **Омск**, ул. 20 лeт РККА, д.300/3, тел: 8 (3812) 38-18-62, 21-46-38.
- **Оренбург**, пл. 1 Мая, д. 1А, тел: 8 (3532) 48-64-90.
- **Орёл**, пер. Силикатный, д.1, тел: 8 (4862) 44-58-19.
- **Орск**, ул. Союзная, д.3, тел: 8 (3532) 37-62-89.
- **Пенза**, ул. Измайлова, д.17а, тел: 8 (8412) 22-46-79.
- **Пермь**, ул. Сергея Данщина, д. 6а 6а, тел.:8 (342) 205-85-29.
- **Петрозаводск**, район Северная Промзона, ул. Заводская, д. 10 А, тел.: 8 (812) 309-87-08.
- **Псков**, ул. Леона Поземского, д.110, тел.: 8 (8112) 700-181, 8(8112) 296-264.
- **Пятигорск**, ул. Ермолова 46 Б, тел: +7 968 279-279-1, 8 (8652) 20-58-50.

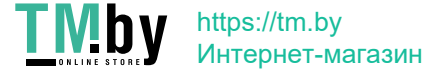

- **Ростов-на-Дону**, ул. Вавилова, д.62Г, склад №11, тел: +7 938 100-20-83; 8 (863) 308-17-79.
- **Рязань**, ул. Зубковой, д. 8а (завод Точинвест), 3 этаж, офис 6, тел.: 8 (4912) 46-65-58
- **Самара**, Советский р-н, ул. Заводское шоссе, д.15А, лит. А, тел.: 8 (846) 206- 05-52.
- **Санкт-Петербург**, ул.Минеральная, д. 31, лит В, тел: 8 (812) 309- 92- <sup>75</sup>
- **Санкт-Петербург**, ул. Автобусная, д. 6B, тел: 8 (812) 309-73-78.
- **Саранск**, ул. Пролетарская, д.130А, база Комбината "Сура", тел.: 8 (8342) 22- 36-37.
- **Саратов**, ул. Пензенская, д. 2, тел: 8 (8452) 49-11-79.
- **Смоленск**, Краснинское шоссе, дом 37б, строение 2, тел: 8 (4812) 29-46-99.
- **Сочи**, ул. Гастелло, д.23А, тел: 8 (862) 226-57-45.
- **Ставрополь**, ул. Коломийцева, д. 46, тел.: +7(8652) 20-65-62
- **Стерлитамак**, ул. Западная, д.18, литер А тел.: 8 (3472) 294-410.
- **Сургут**, ул. Базовая, д. 5, тел.: 8 (3462) 758-231, доб.1-офис, доб.2-сервис.
- **Тамбов**, проезд Монтажников, д.2Г, тел: 8 (4752) 50-37-96, +7 964 130-85-73.
- **Тверь**, пр-т. 50 лет Октября, д.15б, тел: 8 (4822) 35-17-40.
- **Томск**, ул. Добролюбова, д.10, стр.3 тел: +7 952 801-05-17.
- **Тольятти**, ул. Коммунальная, д.23, стр.2 тел: 8 (8482) 651-205; +7 964 973-04- 29.
- **Тула**, Ханинский проезд, д. 25, тел: 8 (4872) 38-53-44, 74-02-53.
- **Тюмень**, ул. Судостроителей, д.16, тел: 8 (3452) 66-28-91.
- **Удмуртская Республика**, Завьяловский р-н, д. Пирогово, ул. Торговая, д.12, тел: 8 (3412) 57-60-21 / 26-03-15.
- **Улан-Удэ**, ул.502км. д.160 оф 14. Тел. 8(3012) 20-42-87.
- **Ульяновск**, ул. Урицкого, д.25/1, склад №2, тел: 8 (8422) 27-06-30, 27-06-31.
- **Уфа**, ул. Кузнецовский затон, д.20, тел: 8 (347) 214-53-59.
- **Хабаровск**, ул. Индустриальная, д. 8а, тел: 8 (4212) 93-44-68.
- **Чебоксары**, Базовый проезд, д.15, тел: 8 (8352) 35-53-83, 21-41-75.
- **Челябинск**, ул. Морская, д.6, тел: 8 (351) 222-43-15, 222-43-16.
- **Череповец**, ул. Архангельская, д. 47, склад №10, тел: 8-911-517-87-92, 8 (8202) 49-05-34..

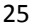

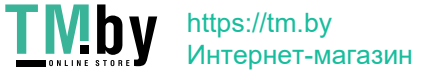

- **Чита,** ул. Трактовая, д. 54А, тел: 8 (3022) 28-44-79.
- **Шахты**, Ростовская область, пер. Сквозной, д. 86а, тел.:8 (8633) 03-56-10.
- **Южно-Сахалинск**, пр-т Мира, 2 "Б"/5 корп. 8, тел. 8 (4242) 49-07-85.
- **Ярославль**, Тутаевское шоссе, д. 4, офис 1, тел. 8 (4852) 66-32-20.
- **Казахстан, г. Алматы**, Илийский тракт, 29, тел: (727) 225 47 45, 225 47 46.
- **Казахстан, г. Нур-Султан (Астана)**, ул. Циолковского 4, склад 8а, тел +7 (771) 754 02 45.
- **Казахстан, г. Караганда**, ул. Молокова 102, тел: +7 (707) 469 80 56.
- **Казахстан, г. Тараз**, ул. Санырак батыра, 47м, тел.: +7 (7262) 97-00-12.
- **Казахстан, г. Усть-Каменогорск**,ул. Абая, 156/1 корп.6, тел: +7-723-240-32- 19.
- **Казахстан, г. Шымкент**, ул. Толе би 26, корп.1, офис 206 тел: 8-776-808-50- 05/ 8-771-349-04-94.
- **Армения, г. Ереван**, Arsahkunyanc 210/1, тел.: +374 91 751 717.
- **Белоруссия, г. Минск**, пр-т Партизанский, д.2, тел.: +375 (29) 397-02-87.
- **Киргизия, г. Бишкек**, Дэн Сяопина, д.18, тел.: +996 708 323 353.

**Полный актуальный список сервисных центров Вы также можете посмотреть на сайте Resanta.ru**

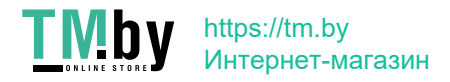

#### Ред. 3

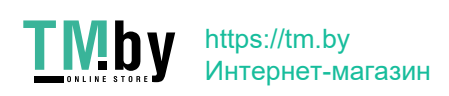

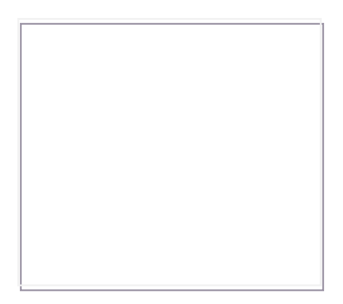

Изготовитель (импортер): «ТЕК Техник унд Энтвинклунг» Адрес: Зюдштрассе, 14, Базель, Швейцария Сделано в КНР

*Ред. 3*

## EAC

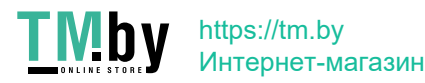